(1) 表示についての注意

超関数f(x)を未知とする式(1)の超関数方程式 の右辺は擬値表示である。

 $x \cdot f(x) = 0$  (1) 式(1)の右辺を配列表示すれば、式(2)のようにな る。

 $x \cdot f(x) = (0, 0, 0, 0, \cdot \cdot \cdot)$  (2) 式(1)の右辺の0は、式(3)の左辺の擬値表示につ いて計算を完了した結果の形であり、記号√や 1. が見えなくなっている。

 $0.1+0.$   $\sqrt{\phantom{0}}$  +0.  $\sqrt{2}$  +0.  $\sqrt{2}$  +  $\cdot \cdot$  +  $\cdot$  =0 (3) 式(1)、式(2)の左辺は関数xと超関数f(x)の積で ある。超関数と超関数の積は定義されないが、関 数と超関数の積は定義されるので、式(1)、式 (2)は意味を持つ。成分表示型の理論においては、 数値についても式(3)のような擬値表示を想起す べき場合があるので注意が必要である。

(2) 成分と近似関数

式(1)、式(2)の右辺を超関数g(x)とし、成分  $g_{h}(x), g_{d}(x), g_{1}(x), g_{2}(x), \cdots$ とすれば、式 (4)、式(5)、式(6)である。

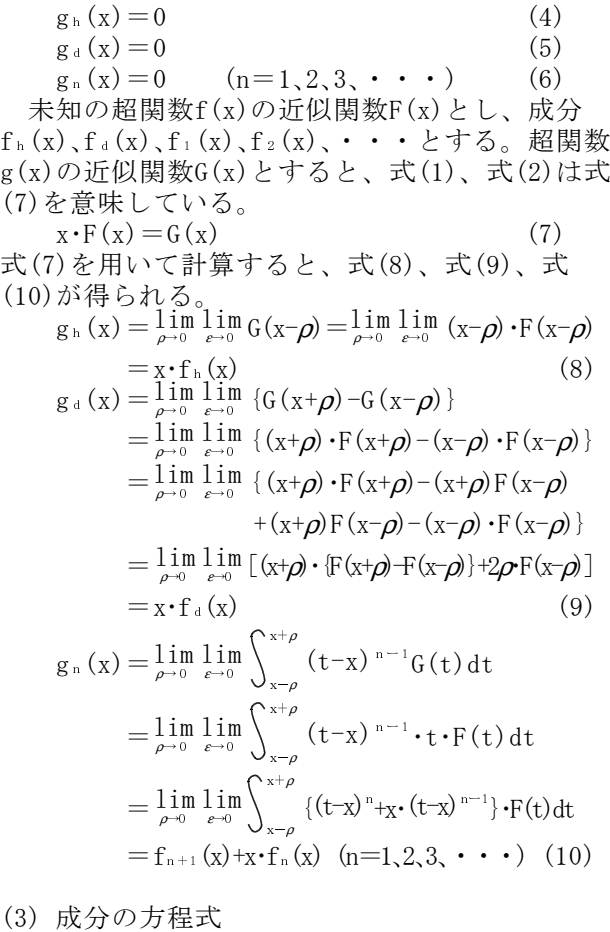

$$
\ddot{x}(4) \ge \vec{x}(8) \land \vec{b} = \vec{x}(11) \land \vec{a} = 6 \land \vec{c} = 6
$$
\n
$$
x + f_h(x) = 0
$$
\n
$$
x \neq 0 \text{ or } \vec{b} = \vec{x}(12) \land \vec{b} = 0 \text{ or } (11)
$$

小林 保

 $f_h(x) = 0$  ( $x \neq 0$ ) (12) x=0のとき、式(11)は不定であるが、成分fh(x)は 左連続であるから、式(12)を用いて式(13)で計算 され、式(14)が成り立つ。  $f_h(x) = \lim_{\rho \to 0} f_h(x-\rho)$  (13)  $f_h(x)=0$   $(x=0)$  (14) 式(5)と式(9)から式(15)が得られる。  $x \cdot f_{d}(x) = 0$  (15) x≠0のとき、式(16)が成り立つ。  $f_{d}(x)=0$   $(x\neq 0)$  (16)  $x=0$ のとき、式(15)は不定であるが、成分 $f_d(x)$ は 式(12)を用いて式(17)で計算され、式(18)が成り 立つ。  $f_{d}(x) = \lim_{\rho \to 0} f_{h}(x+\rho) - f_{h}(x)$  (17)<br>  $f_{d}(x) = 0$  (x=0) (18)  $(x=0)$  (18) 式(6)と式(10)から式(19)が得られる。  $f_{n+1}(x)+x \cdot f_n(x)=0 \quad (n=1,2,3,\dots)$  (19) 取り敢えずf<sub>1</sub>(x)を未定定数として、式(19)から式 (20)が成り立つ。  $f_n(x) = (-x)^n \cdot f_1(x) \quad (n=2,3,4, \cdot \cdot \cdot)$  (20) x=0のとき、式(21)が成り立つ。  $f_n(x)=0$   $(x=0)$   $(n=2,3,4,\cdot\cdot\cdot)$  (21) 未定定数Cを用いて式(22)とする。  $f_1(x) = C \quad (x=0)$  (22)  $x ≠ 0$ のとき、もし、f1(x)が0でなければ、n=1、 2、3、・・・の全てのnについてfn(x)が0でない値を 持つことになる。0でない値を持つ成分は有限個に 限定されるから、未定定数f1(x)について、式 (23)が成り立たなければならない。  $f_1(x) = 0$   $(x \neq 0)$  (23) 式(23)を式(20)に代入すれば式(24)が成り立つ。 f<sub>n</sub>(x)=0 (x  $\neq$  0) (n=2, 3, 4, · · · ) (24) (4) 解の成分 式(14)、式(18)、式(22)、式(21)を用いて超関 数f(x)を配列表示すれば、式(25)のようになる。  $f(x)=(0,0,C,0,\cdots)$   $(x=0)$  (25) 式(12)、式(16)、式(23)、式(24)を用いて超関 数f(x)を配列表示すれば、式(26)のようになる。  $f(x)=(0,0,0,0,\cdots)(x\neq0)$  (26) 超関数f(x)を擬値表示すれば、式(27)、式(28)の ようになる。  $f(x) = C \cdot \frac{4}{100}$  (x=0) (27)  $f(x) = 0$  (x=0) (28)

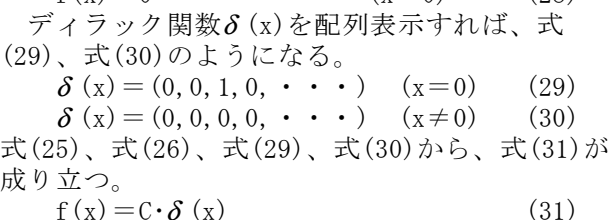

式(1)、式(2)の超関数方程式の解は、式(25)、 式(26)の超関数f(x)、式(27)、式(28)の超関数  $f(x)$ 、式 $(31)$ の超関数 $f(x)$ で表される。超関数 f(x)の定義域は実数全域の-∞<x<∞である。

2015年6月14日